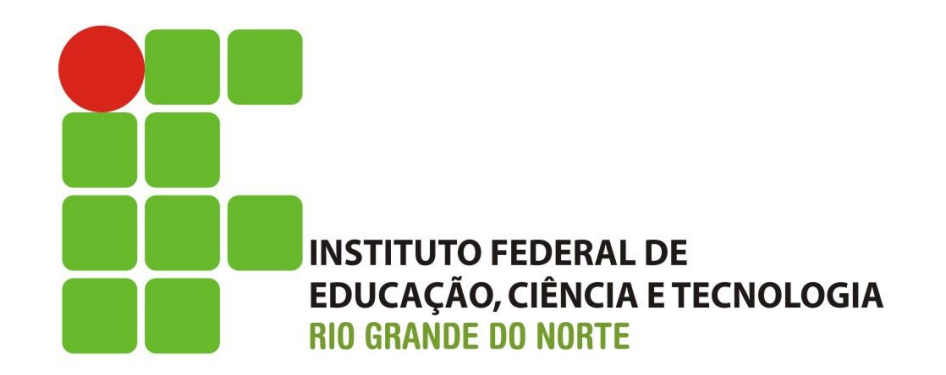

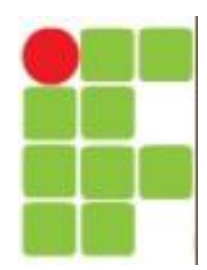

# **Sistema Informatizado**

**Hardware** 

www.ifrn.edu.br

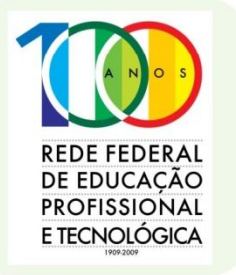

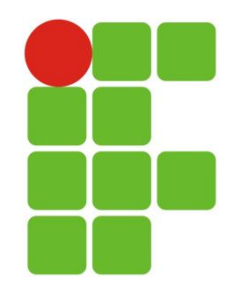

# **Sistema Informatizado**

- Chama-se sistema informatizado a integração que acontece de três componentes básicos:
- a) Os computadores  $=$  hardware
- b) Os programas = software
- c) Os seres humanos = peopleware (usuários)

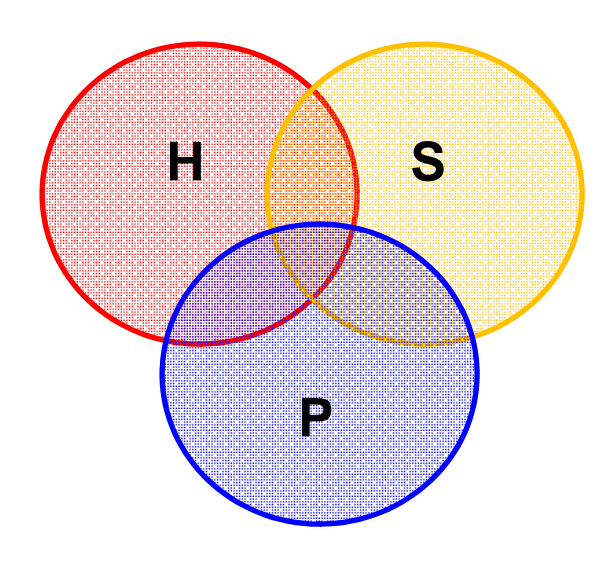

Integração dos componentes

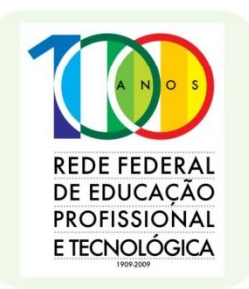

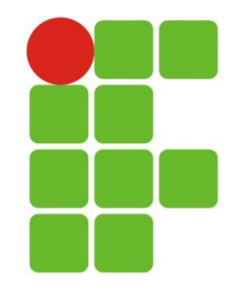

### **Sistema Informatizado**

#### **Componentes de Um Sistema Computacional**

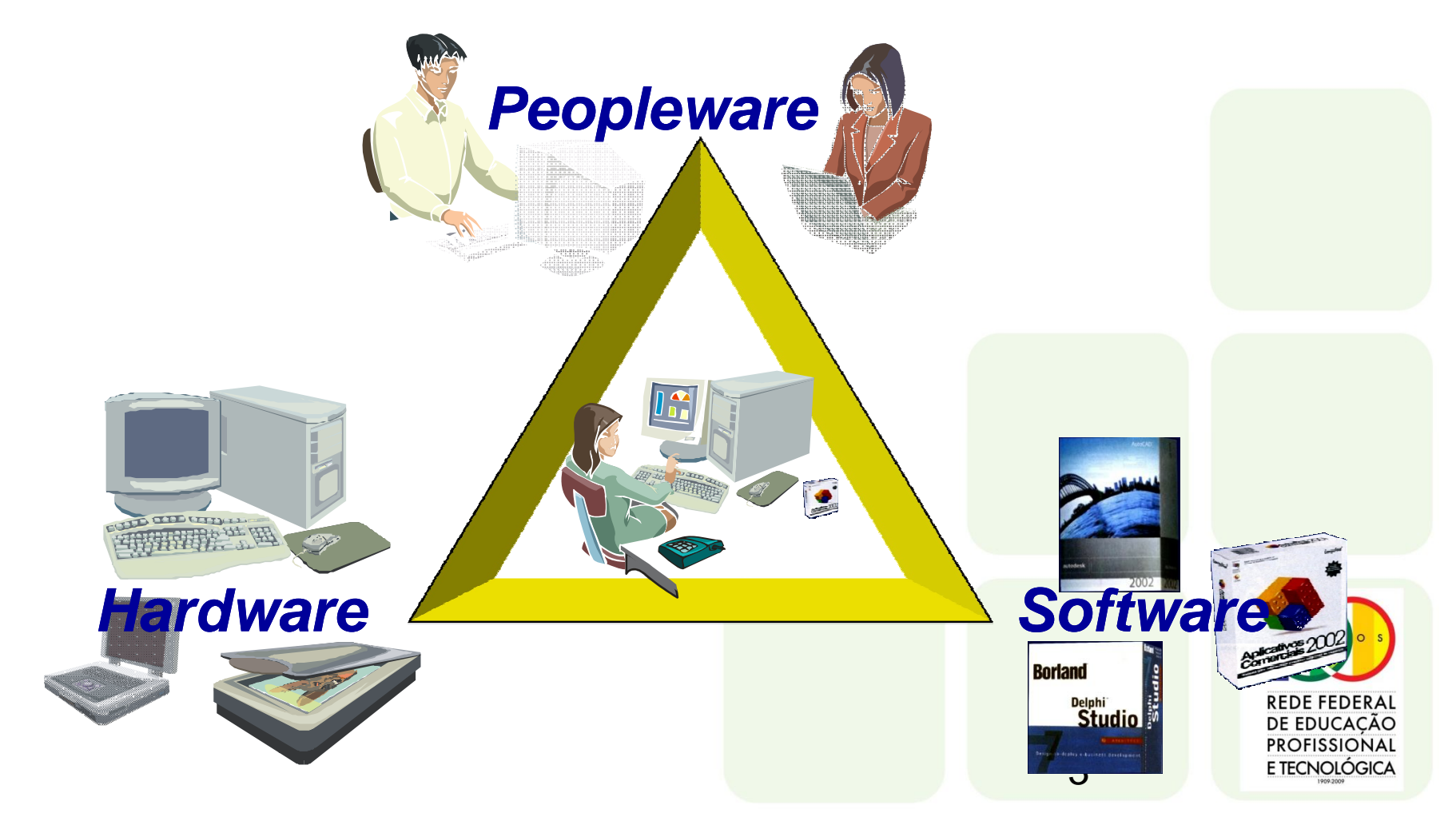

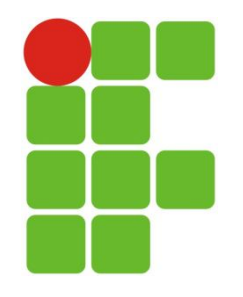

# **O que é computador?**

- Classicamente temos que é um conjunto de dispositivos eletrônicos interligados, os quais coseguem executar automaticamente um determinado trabalho, orientados por programas e em grande velocidade. Ocorrendo em três etapas, a saber:
- Dispositivo capaz de receber, guardar e processar informação.
	- Entrada de informações;
	- Processamento e armazenamento de informações;
	- Saída de informações.

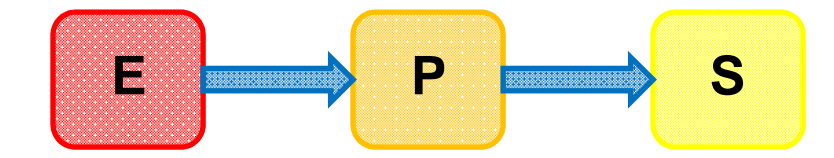

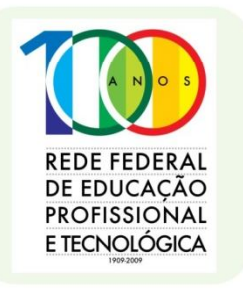

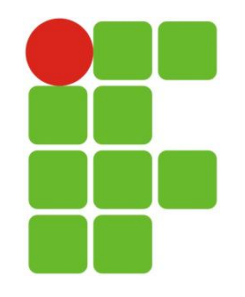

### **Tipos de computadores**

- Existem três tipos:
	- Digitais;
	- Analógicos
	- Híbridos.

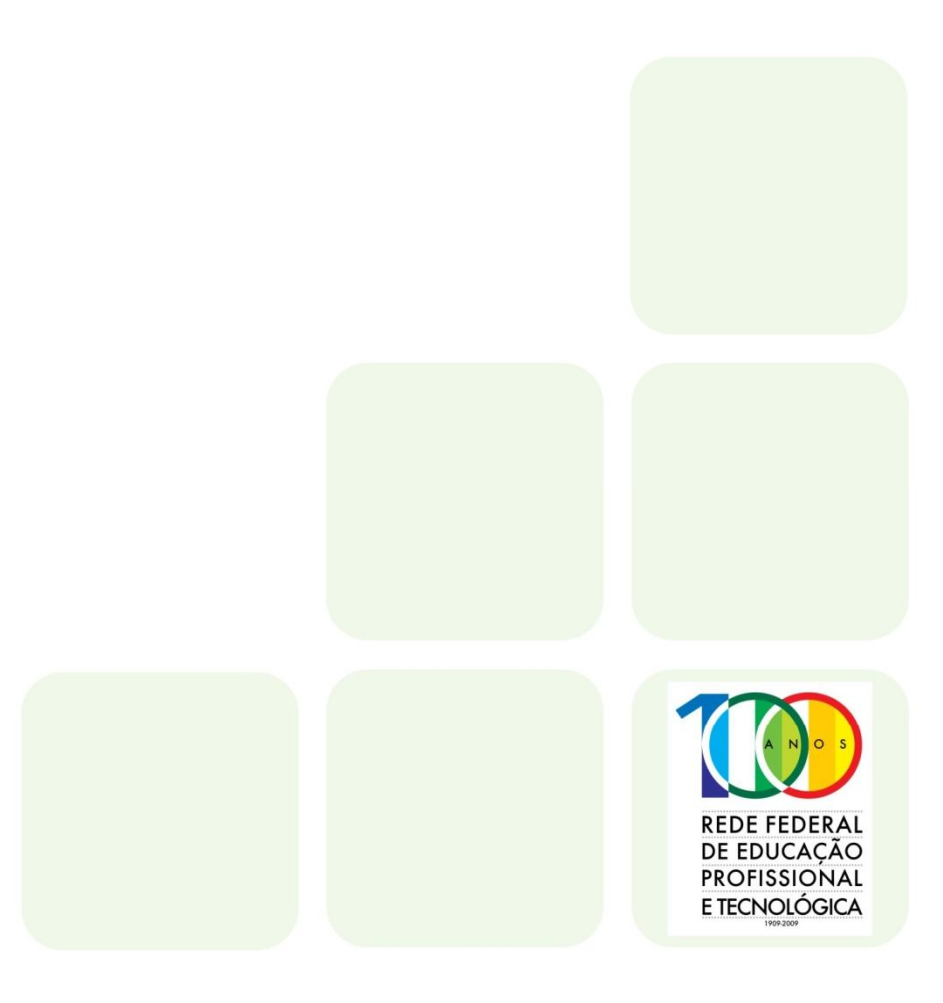

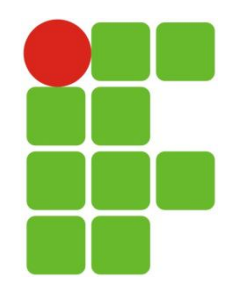

### **Computadores Digitais**

- Mais fáceis de ser encontrados;
- Uso comum;
- Processam matematicamente e apresentam resultados em forma de caracteres;
- Processo efetuado por meio de dígitos binários;
- Manipulação do sinal elétrico do tipo digital;
- Programados por meio de linguagens de programação;
- Ex.: Desktop, notebooks, netbooks, palmtops ...

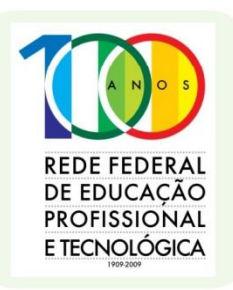

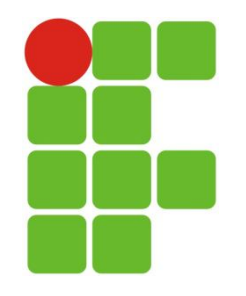

# **Computadores Analógicos**

- Base de processamento por meio elétricos;
- Muito utilizado na área de pesquisa científica e em alguma indústrias;
- Velocidade menor que os digitais;
- Podem utilizar fenômenos físicos como processo e medição de determinadas grandezas, resultado em grandezas físicas;
- Processam com variáveis contínuas;
- Comparam grandezas físicas;
- São programados por chaves e fiações do circuito.

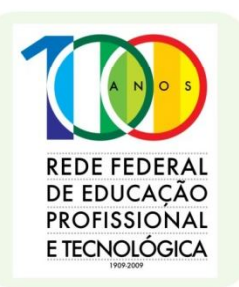

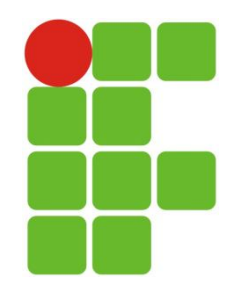

### **Computadores Híbridos**

- Mistura do digital com o analógico;
- Entrada de dados analógica;
- Utilizam-se da parte digital como forma de conversão do resultado;
- Utiliza-se de conversores analógicos/digitais para a entrada e/ou saída de dados.

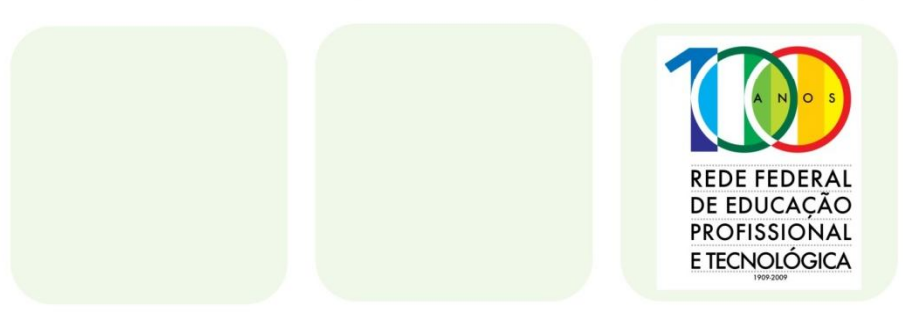

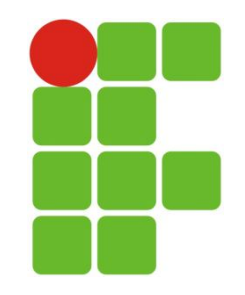

### **SOFTWARE X HARDWARE**

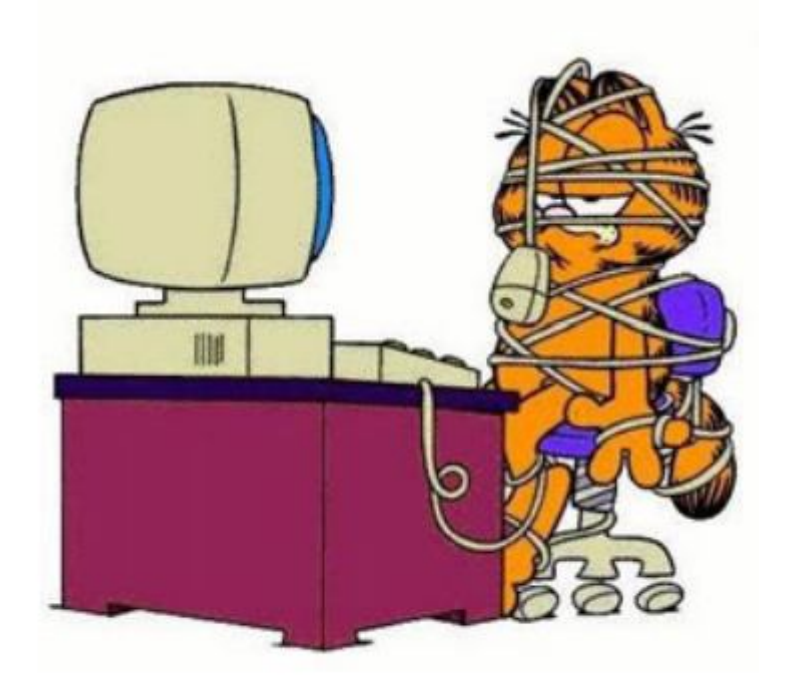

#### **Vivendo e aprendendo...**

Se mexer, pertence à biologia.

Se feder, pertence à química.

- Se não funcionar, pertence à física.
- Se ninguém entende, é matemática.
- Se não faz sentido, é economia ou psicologia.
- Se não mexe, não fede, não funciona, ninguém entende e não faz sentido, então é INFORMÁTICA...

#### **CURIOSIDADE:**

- Para quem ainda tem dificuldade de saber de saber a diferença entre Software e Hardware:
- Software: é a parte que você xinga.

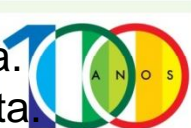

- Hardware: é a parte que você chuta

**REDE FEDERAL** DE EDUCAÇÃO **PROFISSIONAL** E TECNOLÓGICA

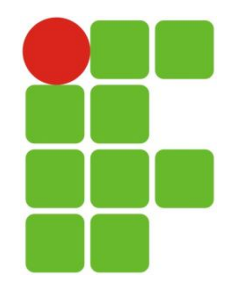

#### **Software**

- É o conjunto de instruções e procedimentos para guiar a execução dos computadores.
- Um conjunto de instruções, é o **programa.**

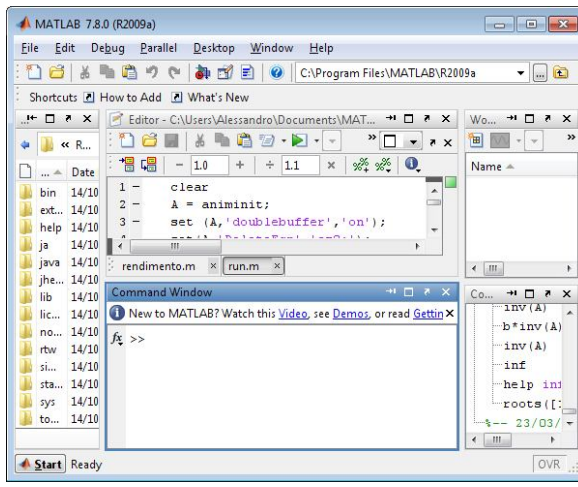

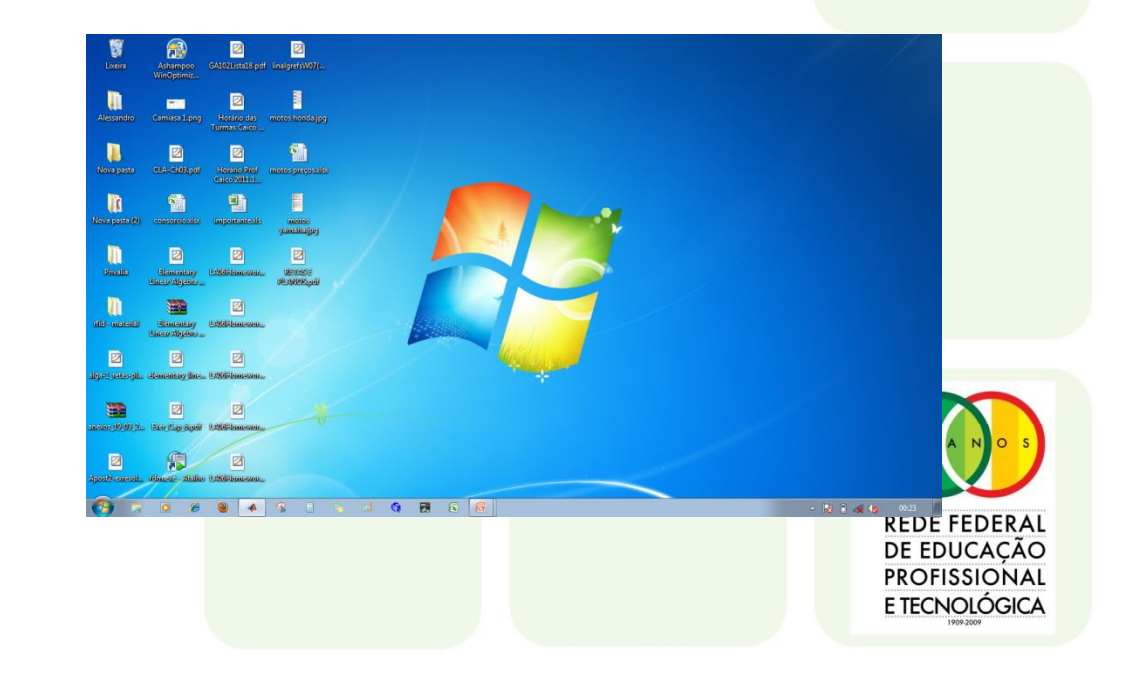

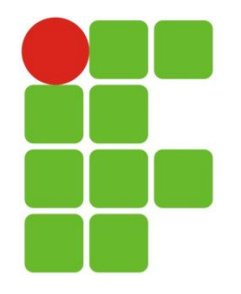

### **Hardware**

- Conjunto de dispositivos elétricos/eletrônicos que englobam a CPU, a memória e os dispositivos de entrada/saída de um sistema de computador
- Composto de objetos tangíveis: circuitos integrados, placas de circuito impresso, cabos, fontes de alimentação, memórias, impressoras, monitores, teclados etc
- Parte física, aquela com a qual temos contato

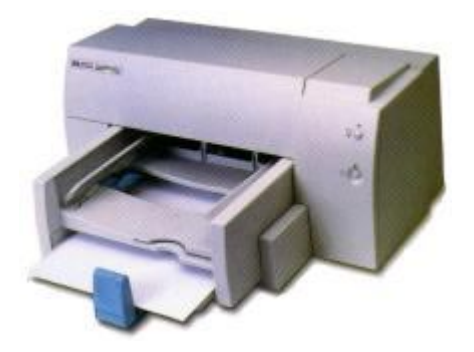

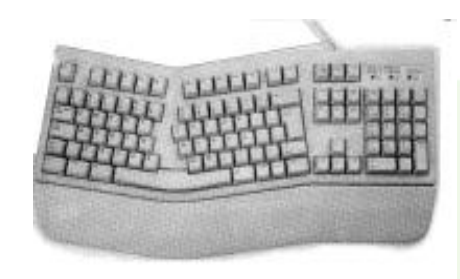

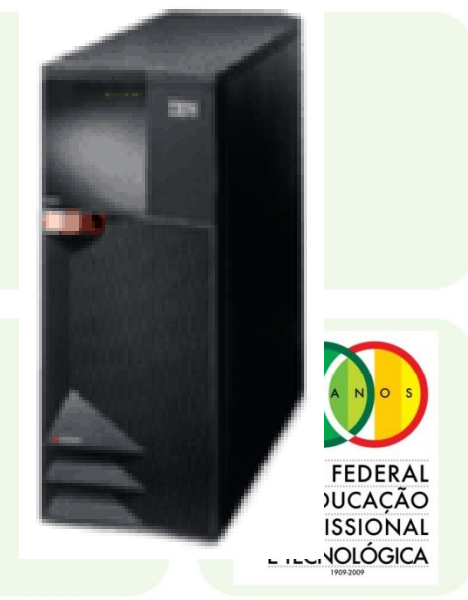

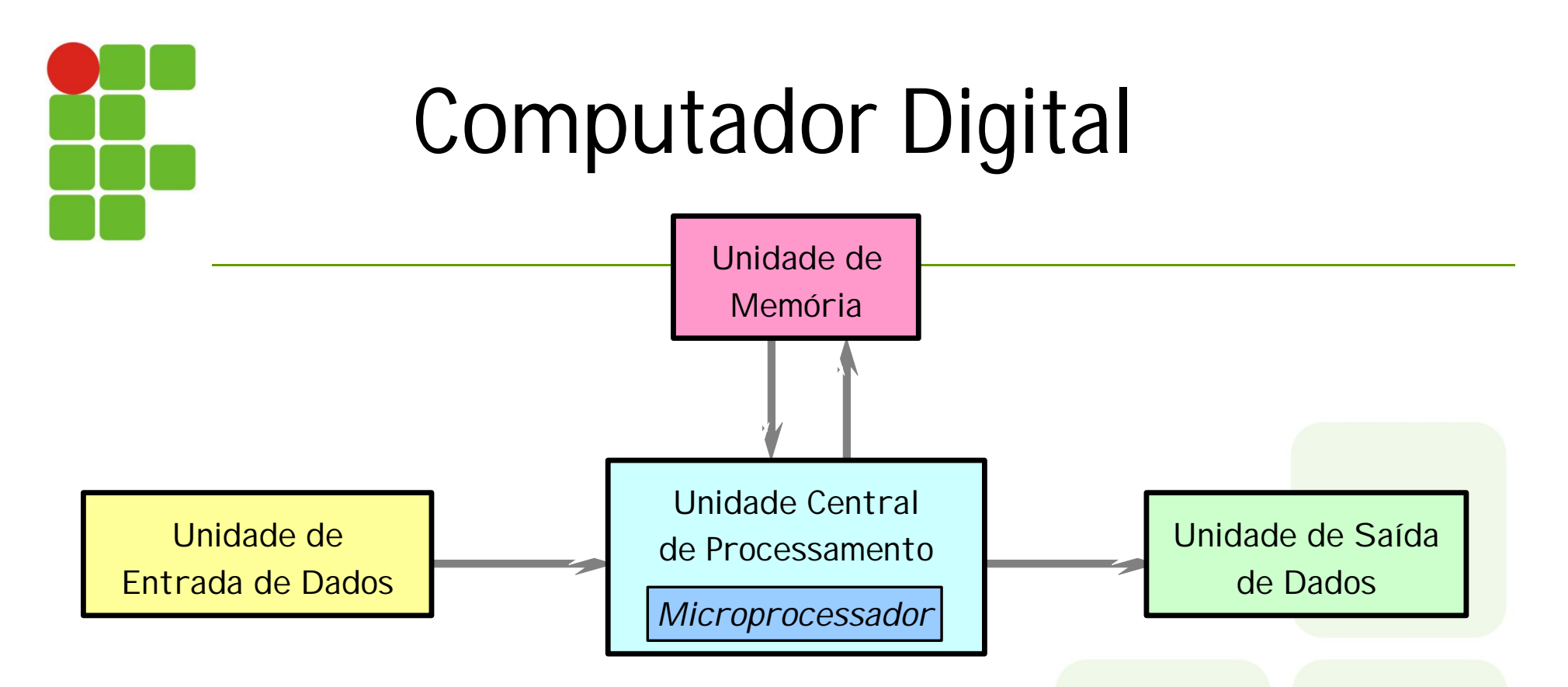

#### **Arquitetura de Von Neumann**

**Uma unidade central de processamento recebe informações através de uma unidade de entrada de dados, processa estas informações segundo as especificações de um programa armazenado em u unidade de memória, e devolve os resultados através de uma unidade de saída de dados**E TECNOLÓGICA

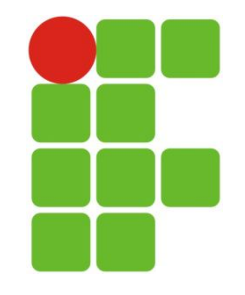

# Computador Digital

#### Armazenamento secundário

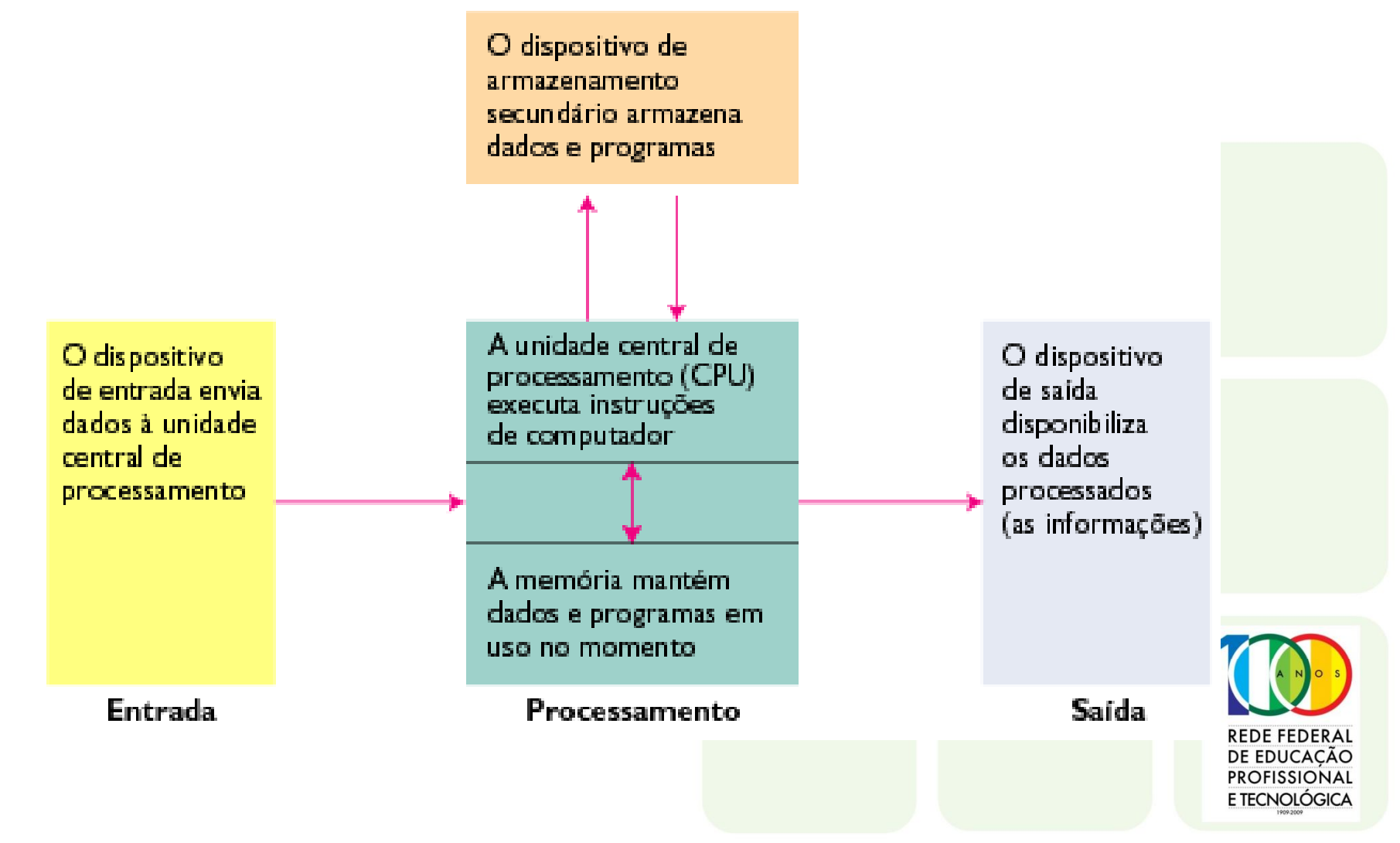

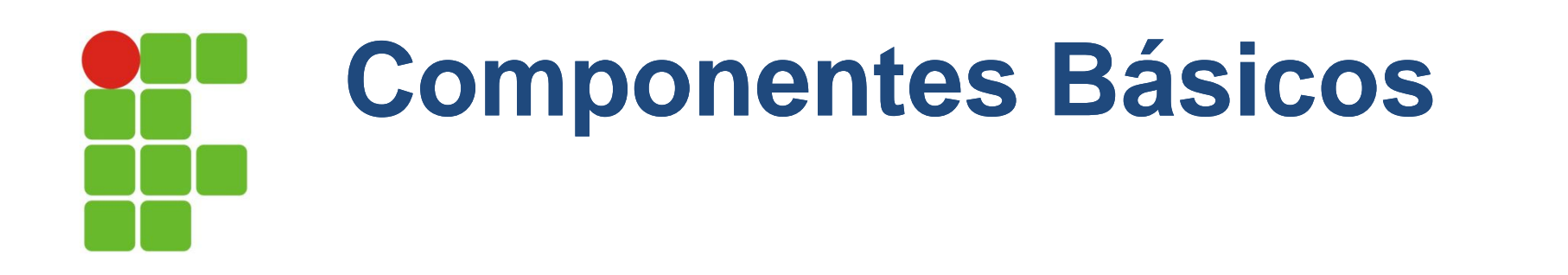

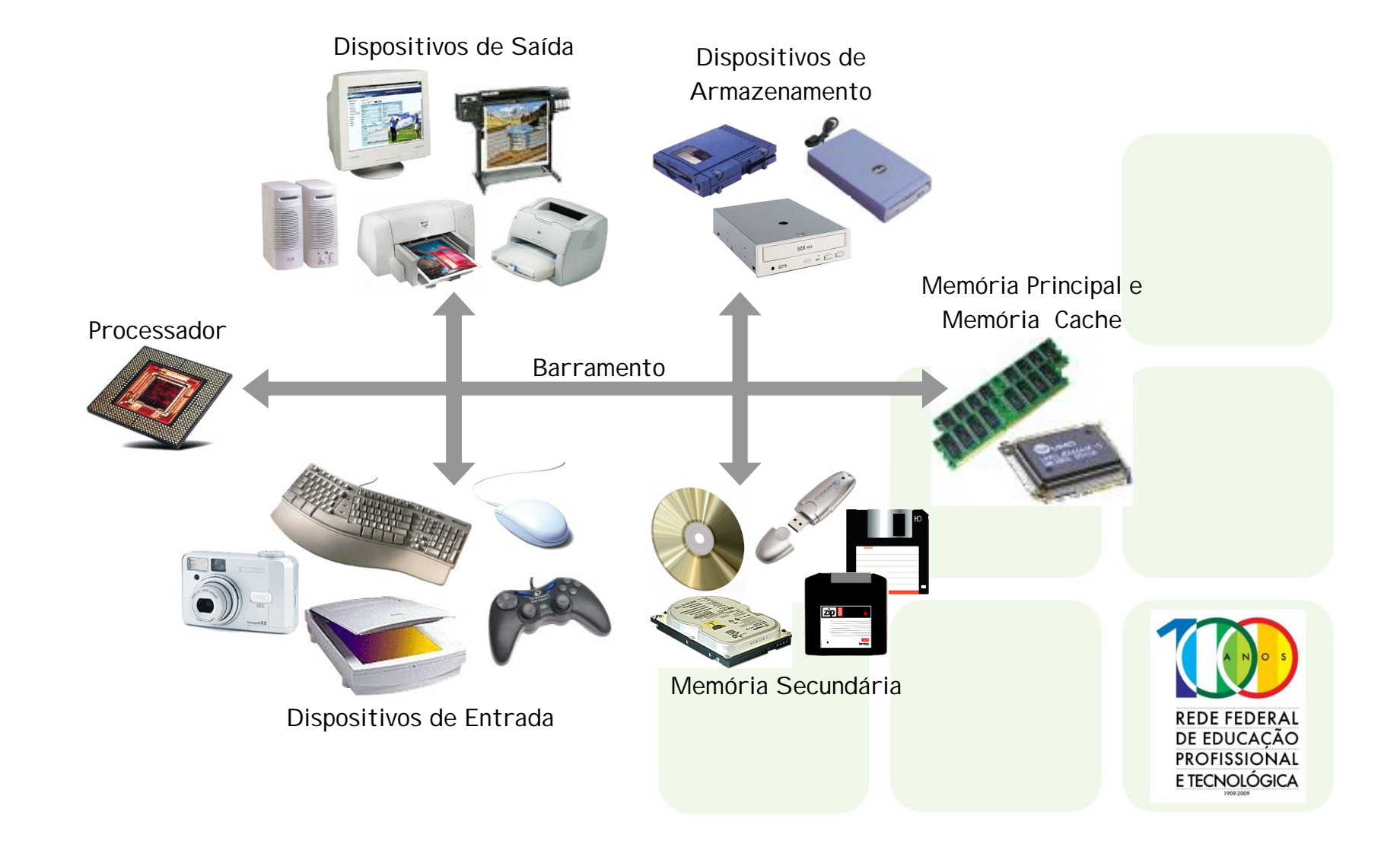

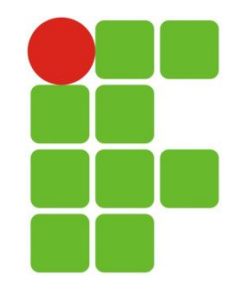

**Barramento Interno**

### **Barramento**

slot de expansão

**Via de comunicação do processador com o**  seu exterior: memória, chips da placa-mãe, **periféricos etc**

> **Conjunto de linhas de comunicação por onde trafegam sinais digitais representados por dígitos binários (0 ou 1)**

**Largura (bits) x Velocidade (Hz): do Sistema**<br> **do Sistema**<br> **do Sistema barramento, mais rápido será o fluxo de dados**

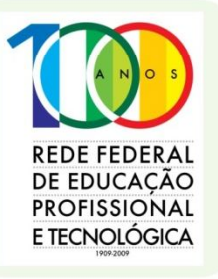

**Barramento**

**Barramento de Expansão**

 $UQ$ 

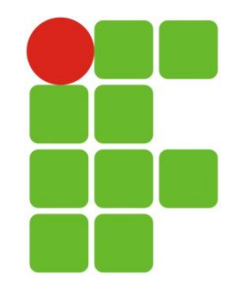

### **Processador (CPU – Unidade Central de Processamento)**

- Unidade gestora do computador;
- Administra as operações de leitura/escrita da memória ou de uma unidade de entrada/saída de dados;
- Interpreta as instruções de um programa;
- Executa operações aritméticas ou lógicas;
- As instruções que podem ser executadas diretamente pela CPU são simples (adicionar dois números, buscar um dado na memória);
- Programas complexos utilizam milhões de instruções;
- Cada instrução é executada muito rapidamente.
	- Ex.: Uma CPU de 1.8 GHz executa aproximadamente 1.8 bilhões de instruções po segundo.

RFDF FFDF DE EDUCACÃO PROFISSIONAL E TECNOLÓGICA

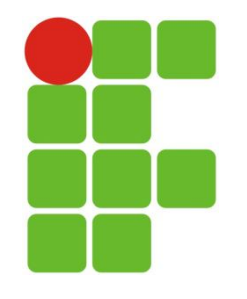

### **Processador (CPU – Unidade Central de Processamento)**

- É o "cérebro" do computador, responsável por controlar o seu funcionamento, através do envio de sinais elétricos.
- É constituída de milhões de componentes eletrônicos individuais, os transistores.

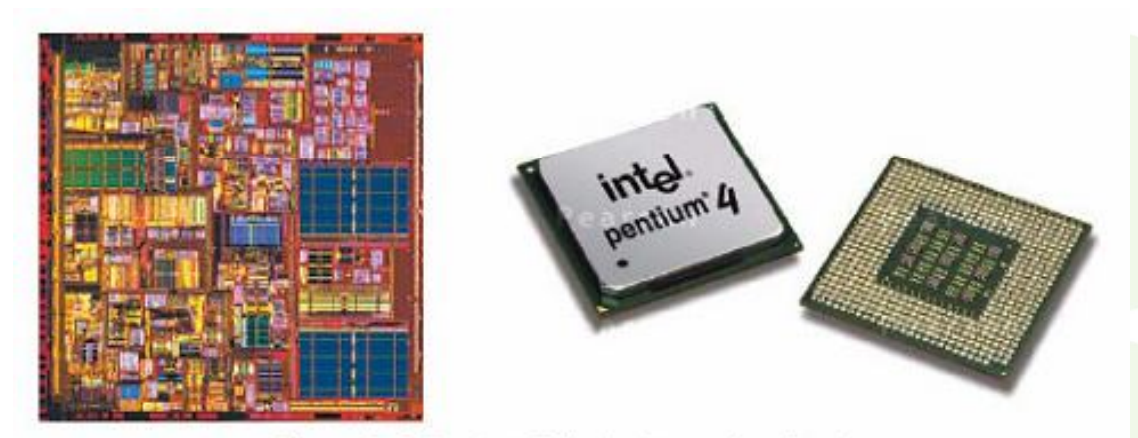

Figure 1.5: Pentium® 4 circuitry and packaging.

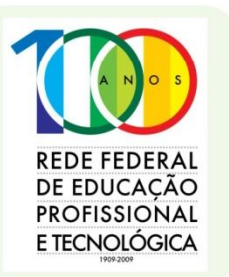

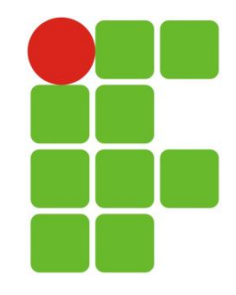

#### **Processador**

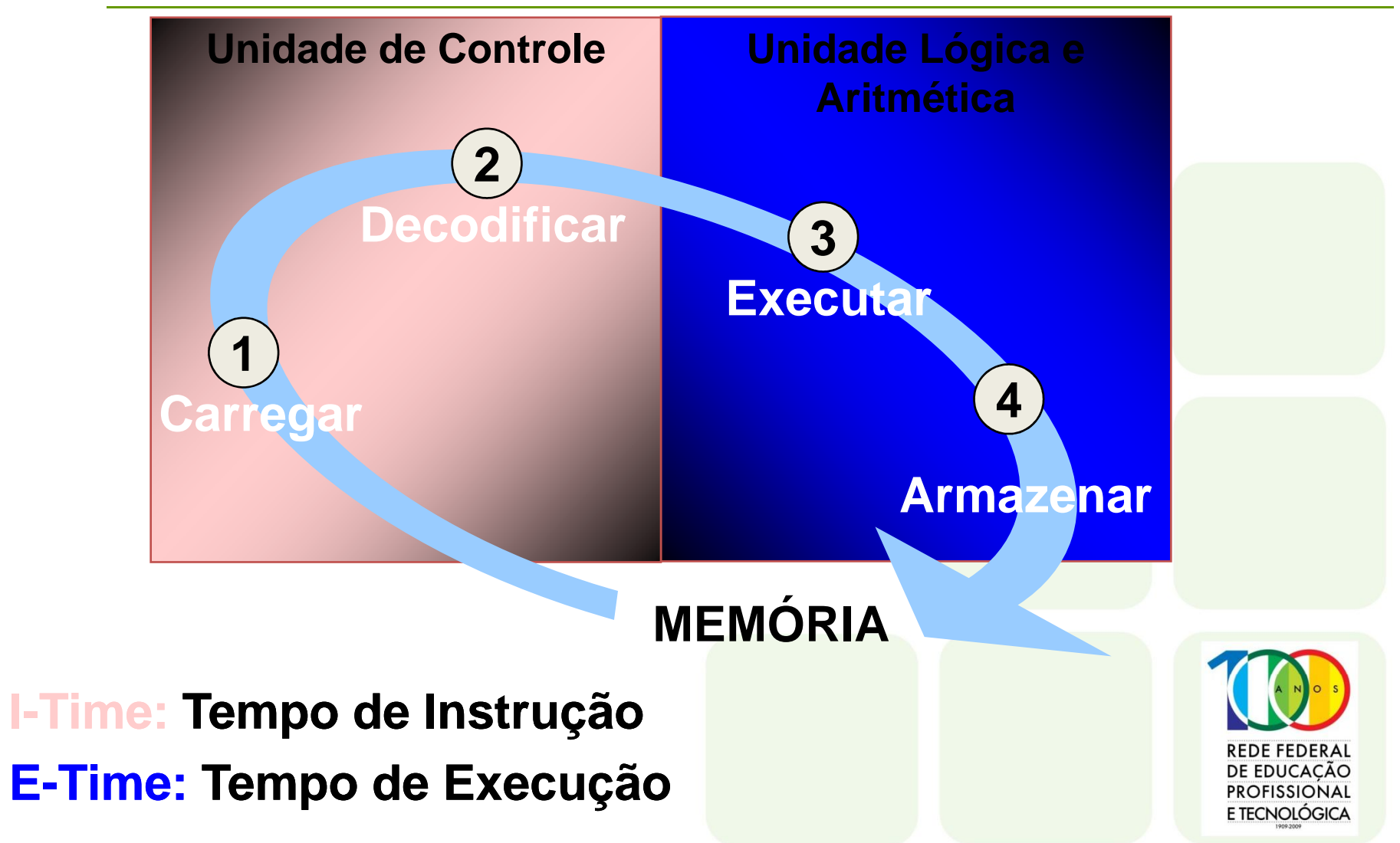

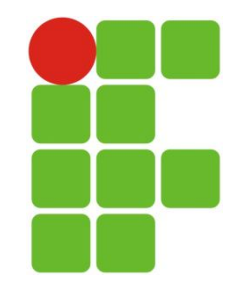

#### **AMD** Sempron **Processador**

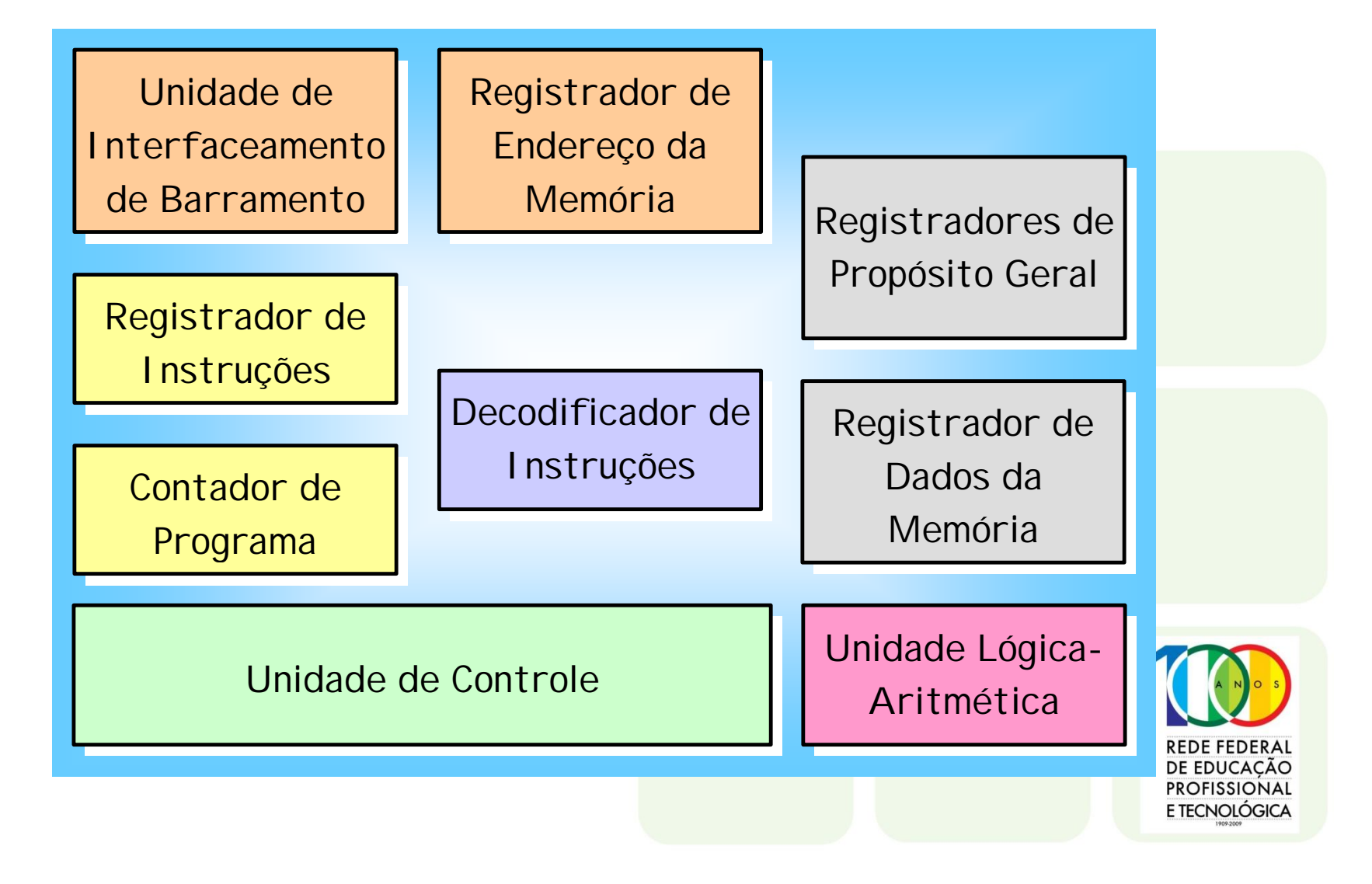

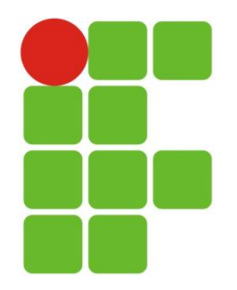

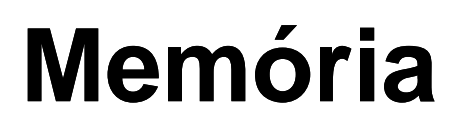

#### **Unidades de armazenamento**

**A memória é dividida em uma série de locações, cada qual com um endereço associado**

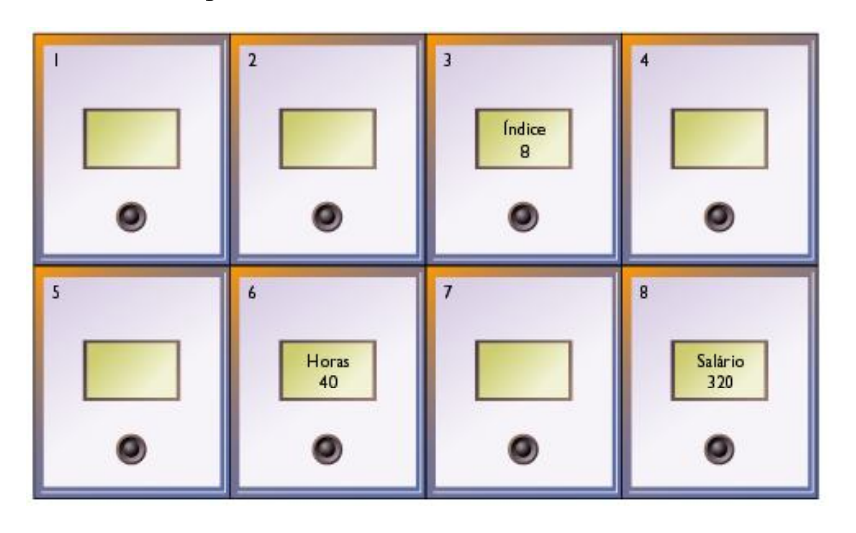

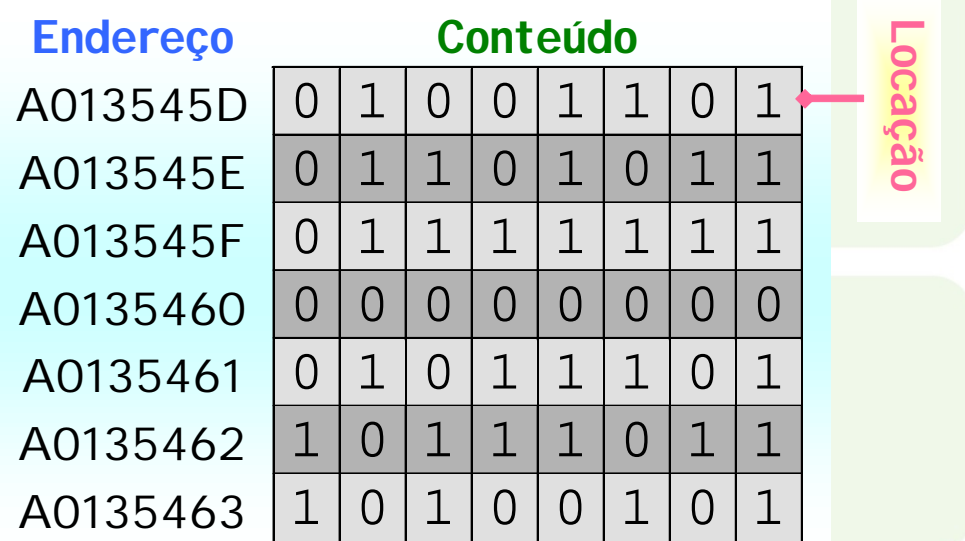

**O número de endereço da locação permanece o mesmo, mas o conteúdo (instruções e dados) pode mudar**

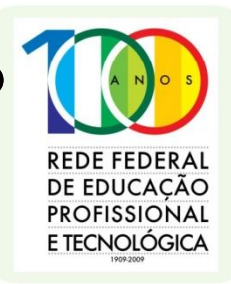

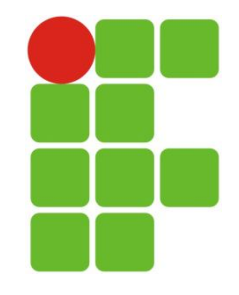

### **Memória**

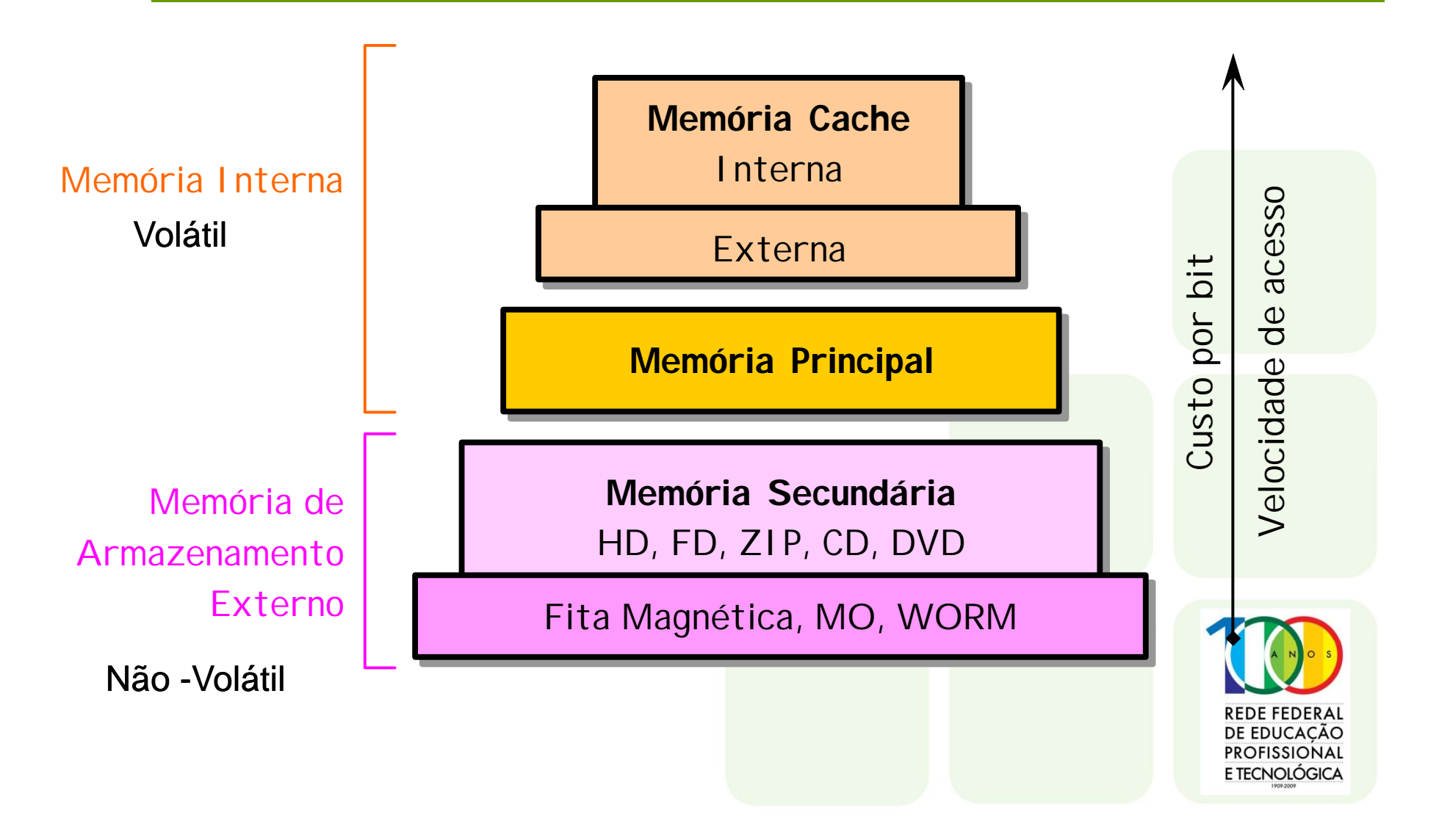

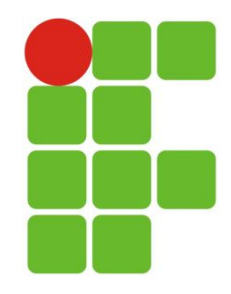

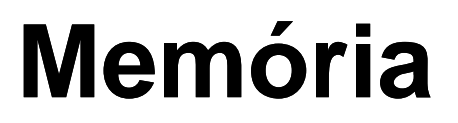

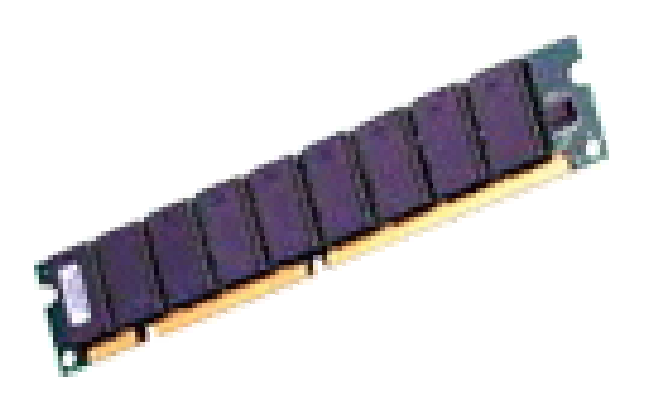

### **RAM (Random Access**

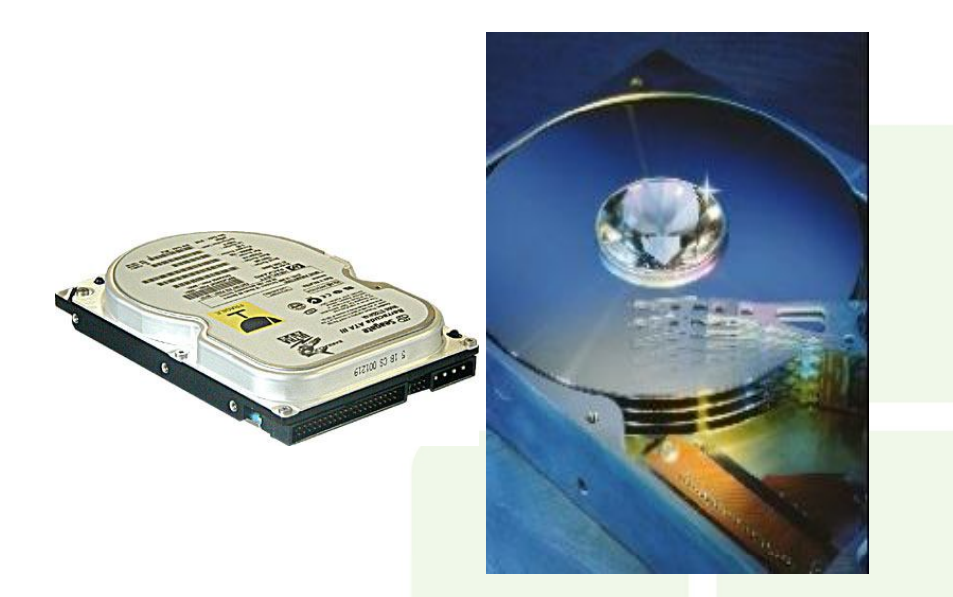

### **Memory) Memória Secundária**

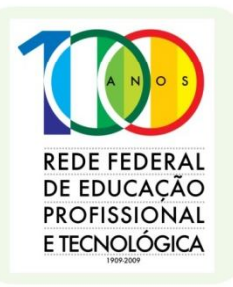

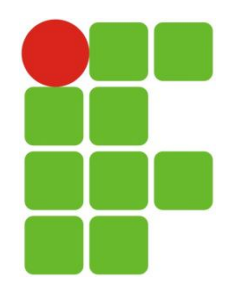

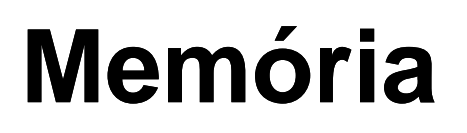

HALLLLL

- Elas são confiáveis, baratas e compactas
- Volátil: exige corrente elétrica permanentemente (se a corrente for interrompida, os dados se perdem)
- *Exemplo:* Memória RAM (Acesso aleatório)
- Não-volátil: não necessita de energia elétrica para manter a informação armazenada
- *Exemplo:* Disco rígido

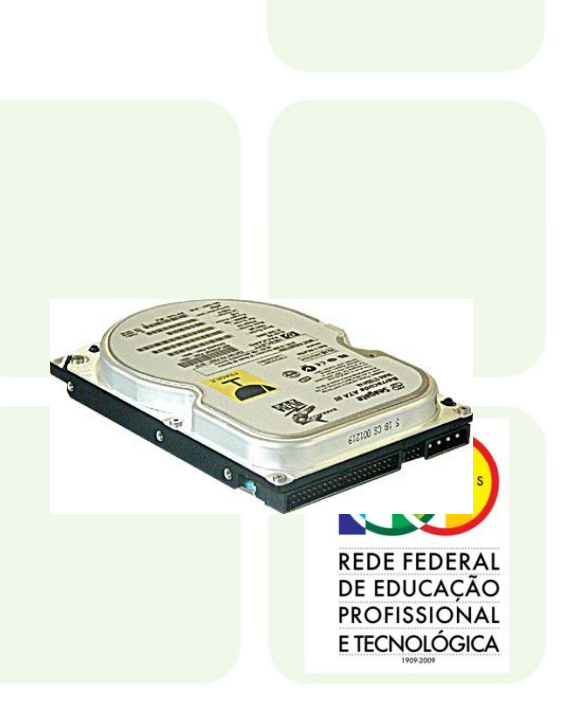

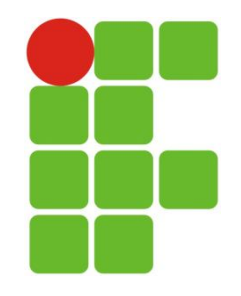

# **Memória de Armazenamento Externo**

- Memória secundária ou de massa
- Armazena uma grande quantidade de informação
- Bem mais lenta que a memória principal
- Não-volátil
- As informações armazenadas nos dispositivos são transferidas para a memória principal quando forem necessárias ao computador

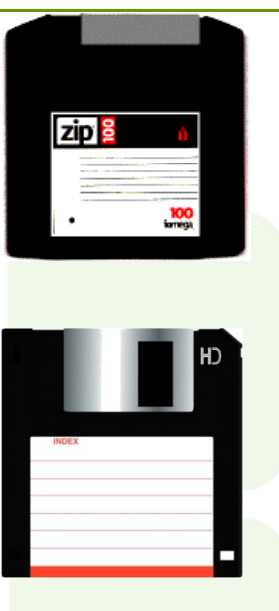

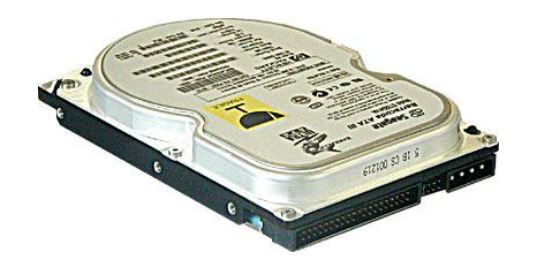

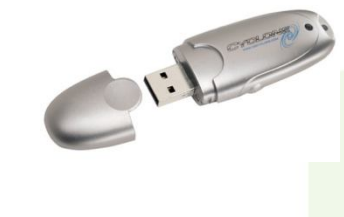

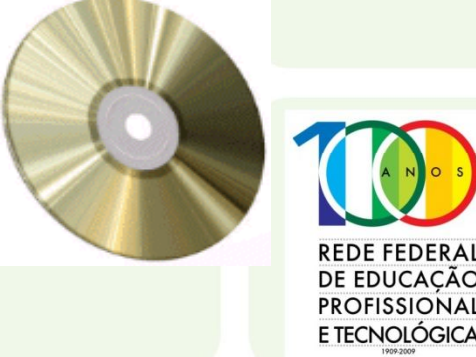

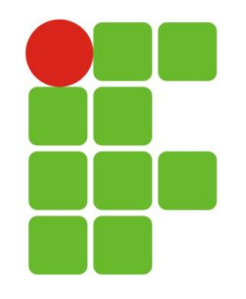

# **Dispositivos de entrada**

- Enviam dados e/ou comandos à unidade central de processamento, vindos da parte externa do computador.
	- Teclado
	- Mouse
	- Scanner
	- Leitora de código de barras
	- Câmera de vídeo
	- Joystick

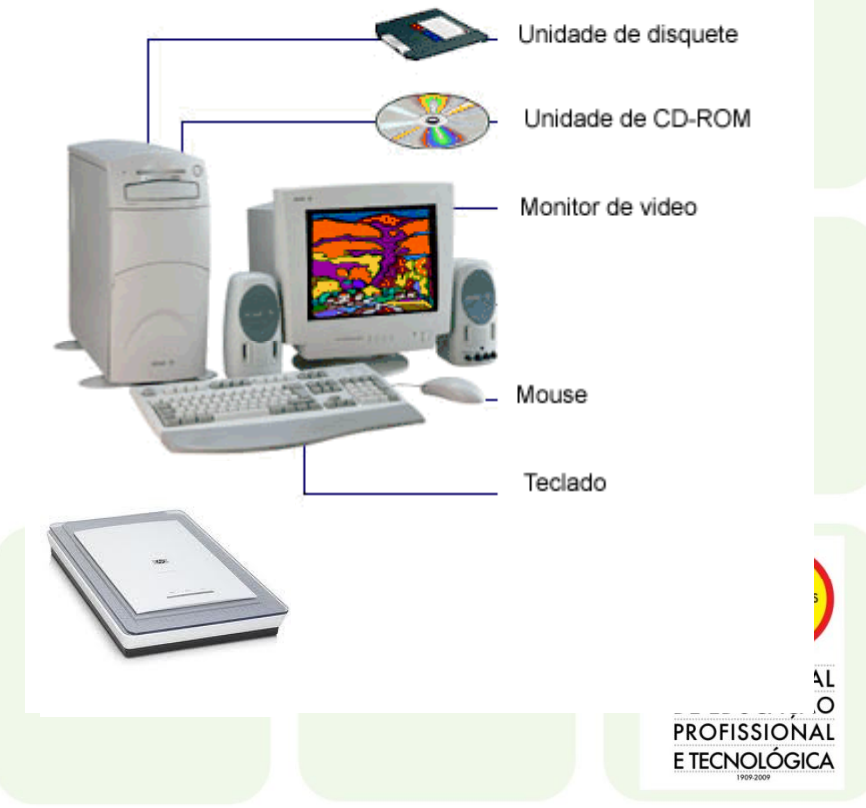

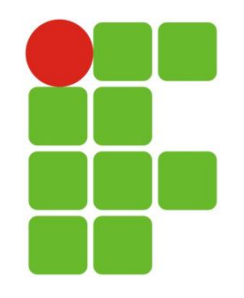

# **Dispositivos de saída**

 Mostram os resultados obtidos nos processos ou operações executadas pela CPU do computador.

- Monitor de vídeo (tela)
- Impressora
- Plotter
- Projetor de vídeo
- Alto-falante

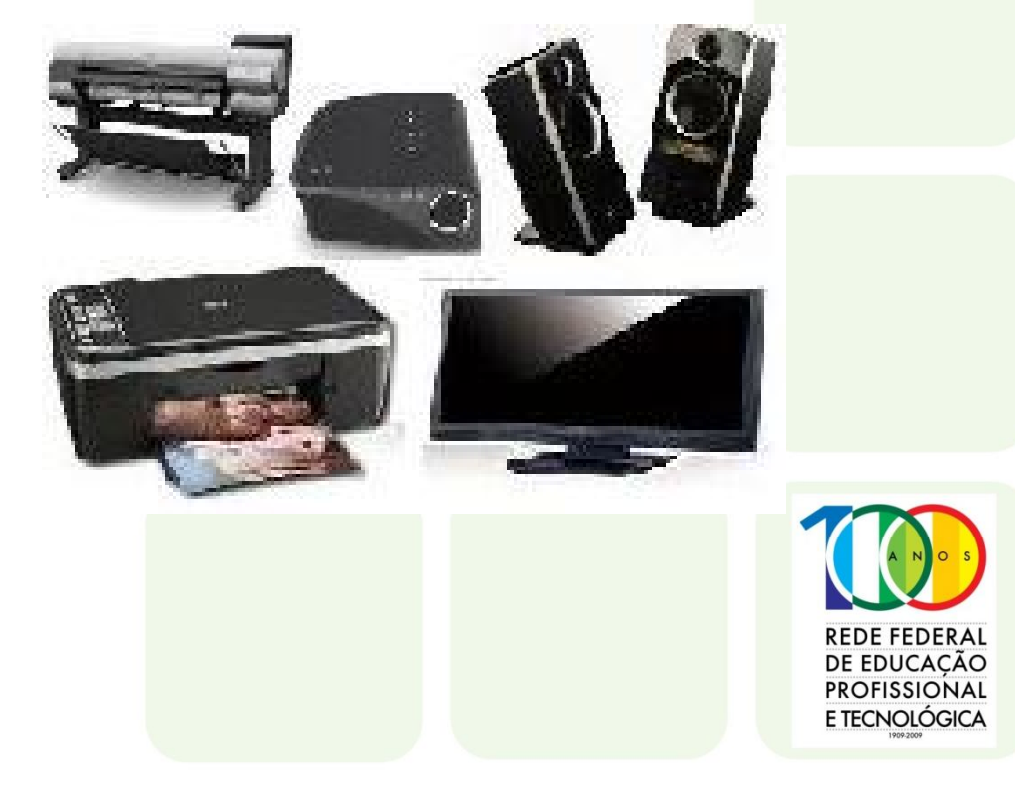

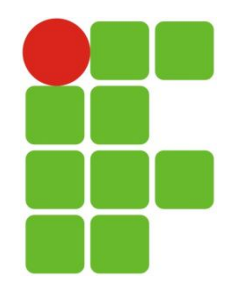

### **Placas de Expansão**

#### **Conectam-se a** *slots* **(encaixes) de expansão**

#### **São usadas para conectar dispositivos periféricos**

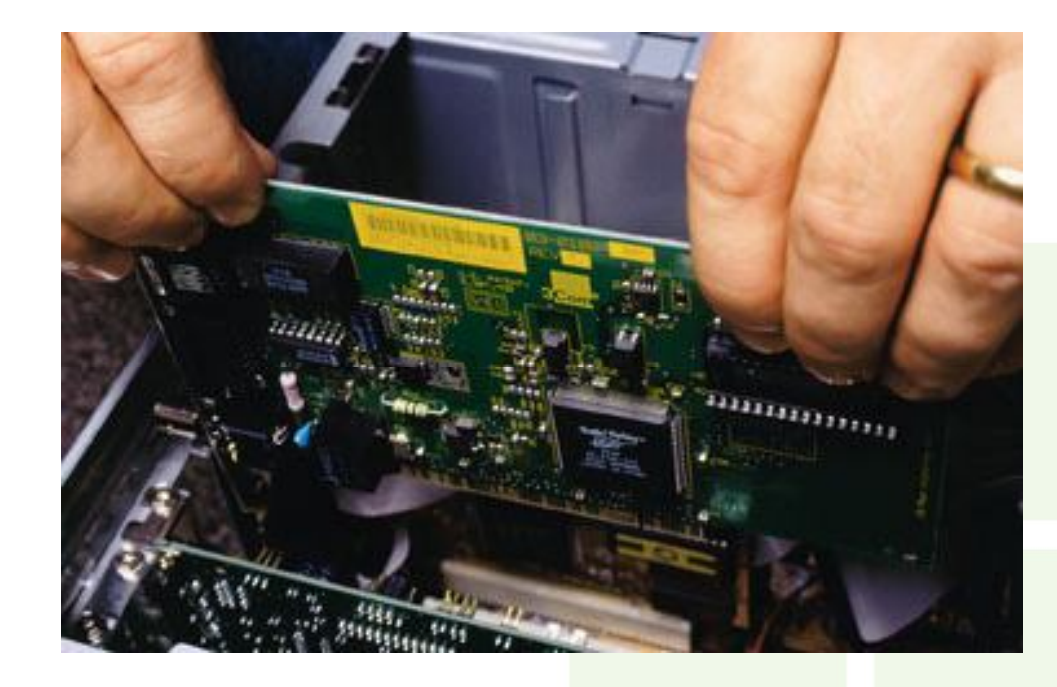

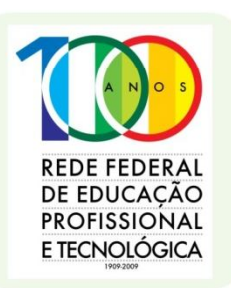

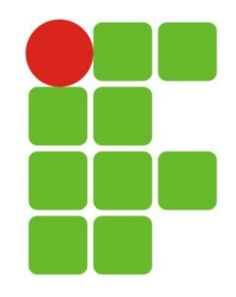

#### **Portas de E/S**

#### **Módulos externos para conectar periféricos**

#### **Serial: até 0,014 MB/s**

**Transmite dados de um bit a cada vez Usada para dispositivos lentos, como o mouse e o teclado**

#### **Paralela: 0,15 MB/s a 3 MB/s**

**Transmite grupos de bits em conjunto Usada para dispositivos mais rápidos, como impressoras e scanners**

#### **USB (Universal Serial Bus): 1,5 MB/s a 60 MB/s**

**Elimina o uso de um conector específico para cada dispositivo e necessidade de placas de expansão**

**REDE FEDERAL** DE EDUCAÇÃO **PROFISSIONAL** E TECNOLÓGICA

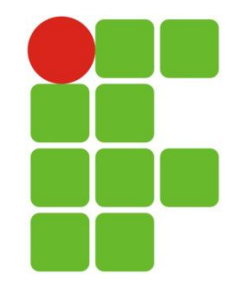

Dispositivos de

#### **Todo periférico que faz parte do sistema e tem por finalidade efetuar a** \_\_\_\_\_\_ **de dados no computador**

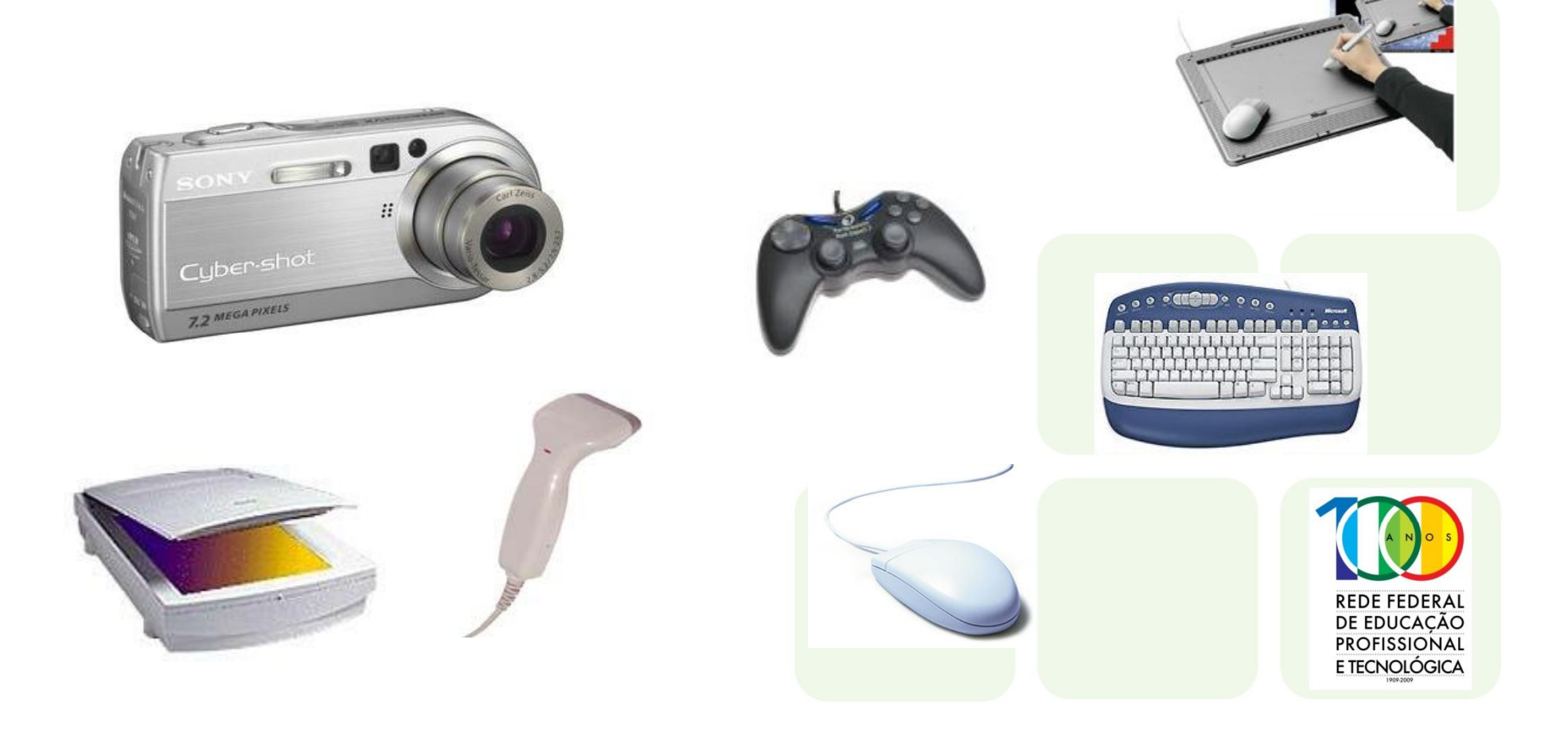

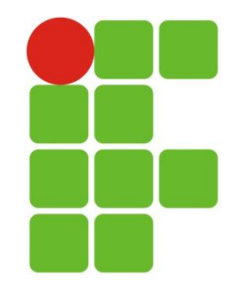

# Dispositivos de entrada

#### **Todo periférico que faz parte do sistema e tem por finalidade efetuar a** entrada **de dados no computador**

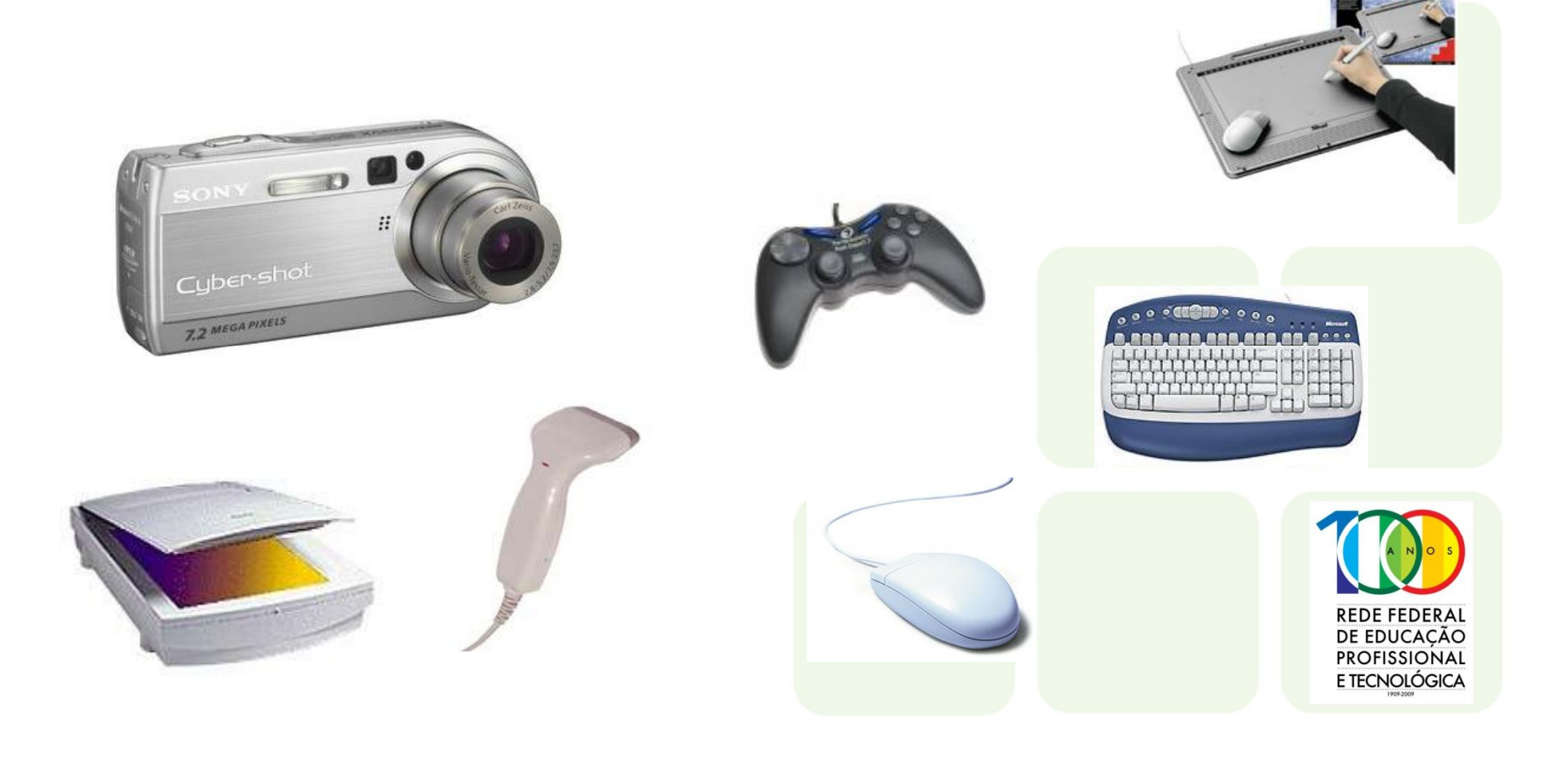

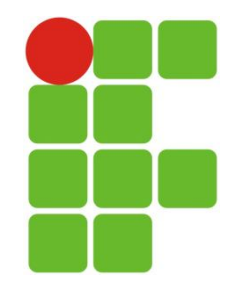

# Dispositivos de \_\_

**Todo periférico que faz parte do sistema e tem por finalidade efetuar a \_\_\_\_\_ de dados do computador**

**Formas comuns de saída: texto, números, gráficos e sons**

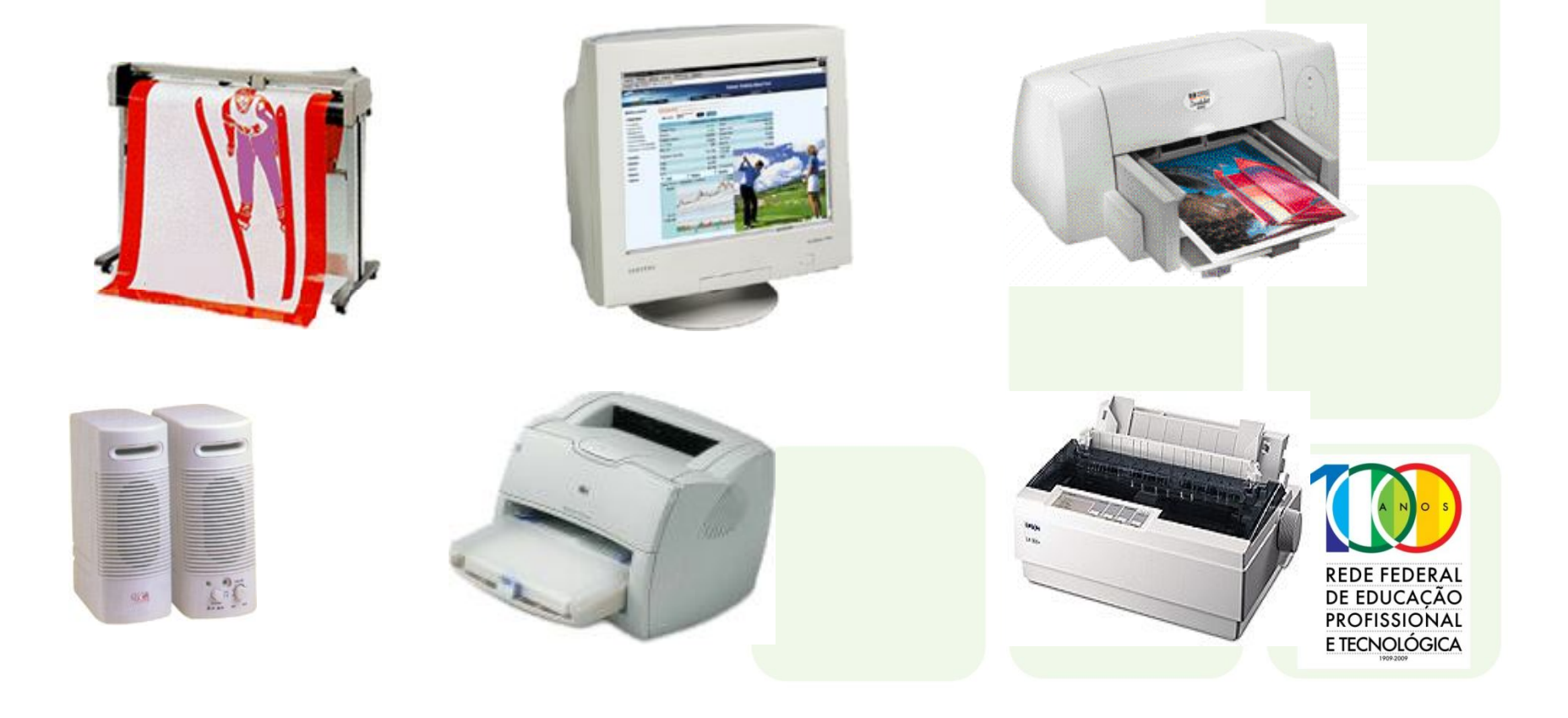

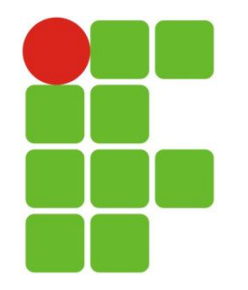

# Dispositivos de saída

**Todo periférico que faz parte do sistema e tem por finalidade efetuar a saída de dados do computador**

**Formas comuns de saída: texto, números, gráficos e sons**

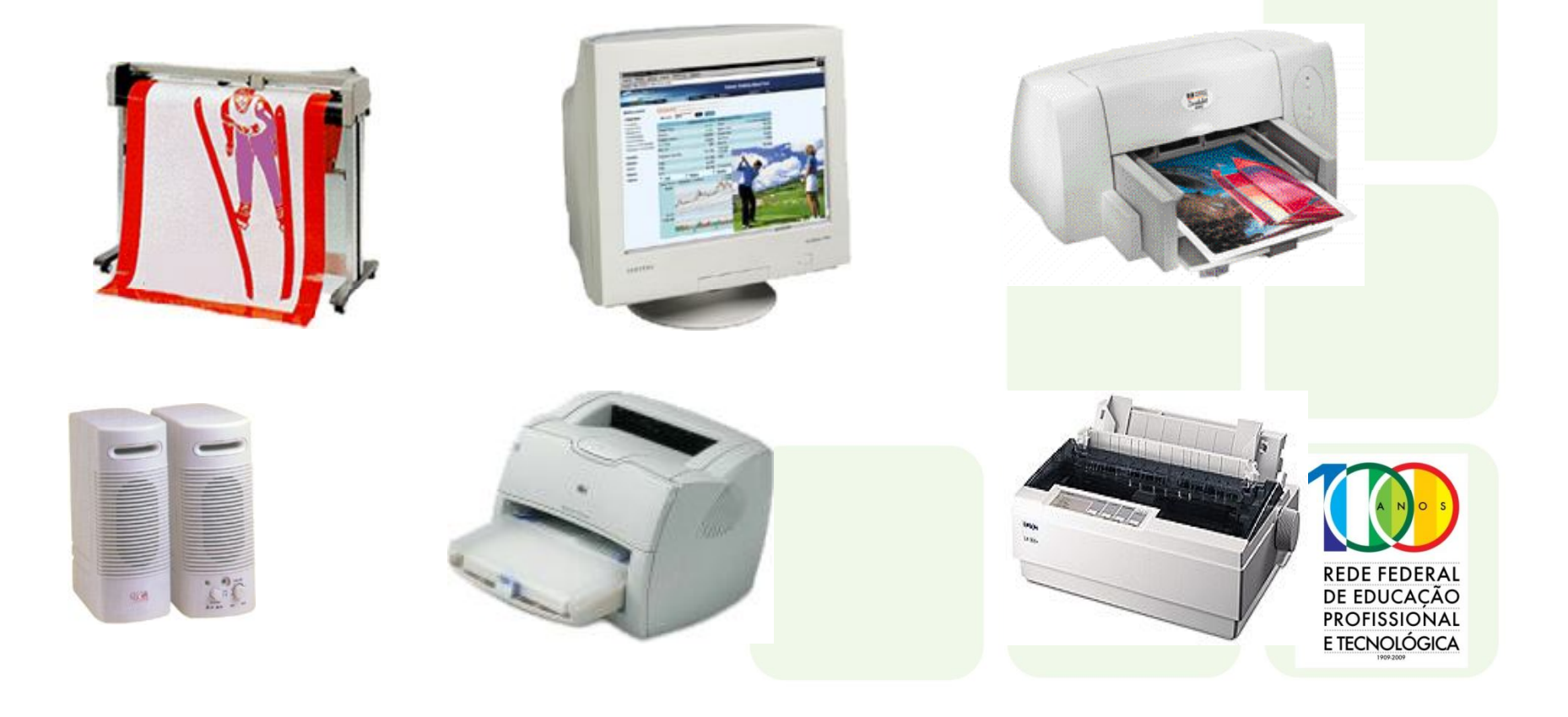

#### **Placa-Mãe (Mother Board)**

**Trassau** 

**COLLEGE** 

**Siste** 

#### **Slots de Memória SDRAM**

**Chipset**

**Slot do Processador**

**Conectores de E/S**

#### **Conectores IDE**

**Slot AGP**

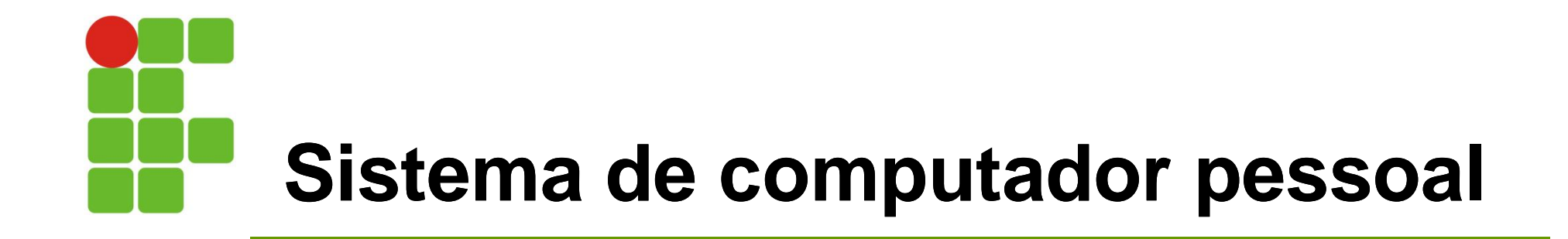

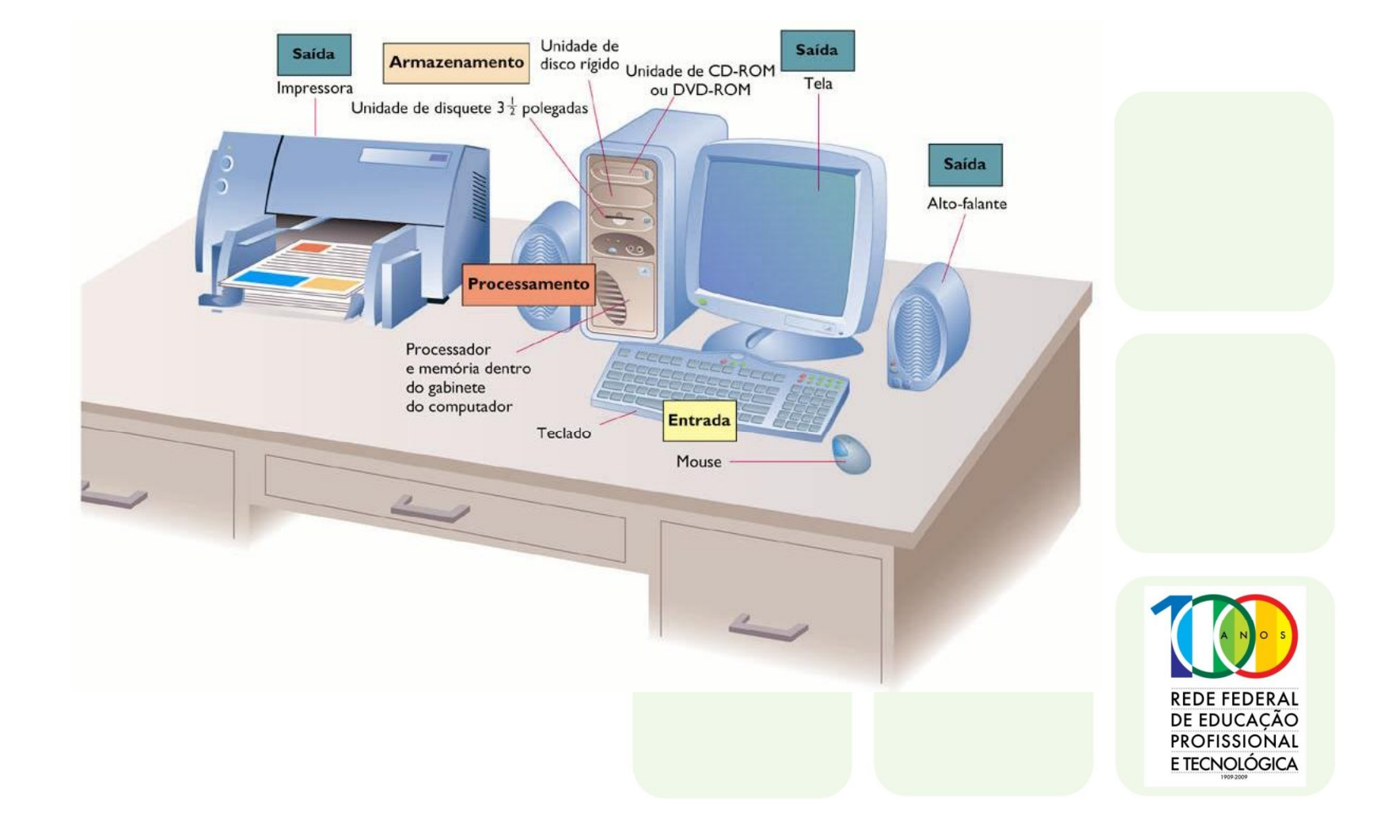

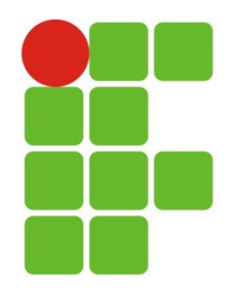

# **Dígitos Binários**

**O computador entende uma tabela de dígitos numéricos (codificação) formada pelos algarismos ZERO e UM, conhecidos por BIT (BInary digiT)**

- **Bit: 0, 1**
- **Byte: Conjunto de 8 bits**
- **| 0 | 0 | 0 | 0 | 0 | 0 | 0 | 0 |**
- **| 0 | 0 | 0 | 0 | 0 | 0 | 1 | 1 |**

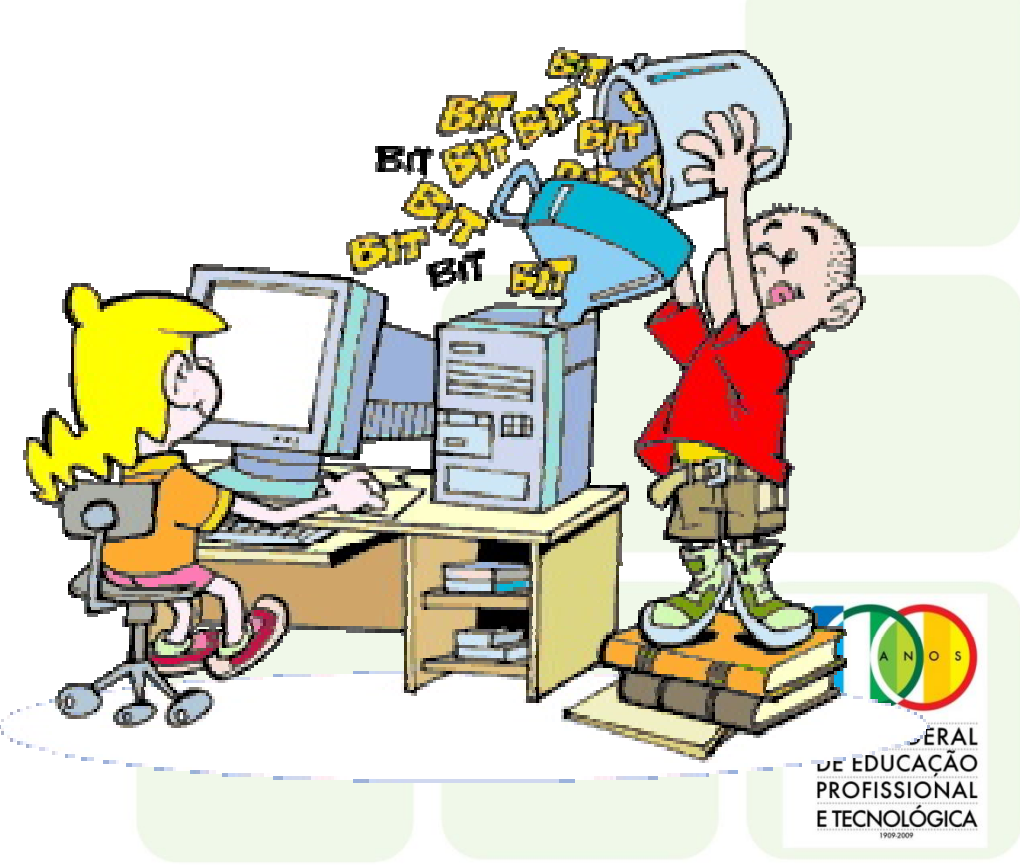

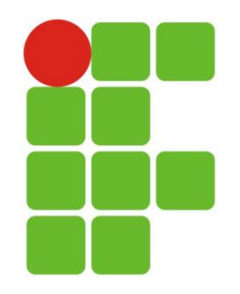

### **Sistemas de Numeração**

**O numeral é um símbolo gráfico que representa um número**

**Sistema Decimal ou Base 10: 10 símbolos: 0, 1, 2, 3, 4, 5, 6, 7, 8, 9 Sistema usual no cotidiano humano (fora do computador)** *Exemplo***: 597<sup>10</sup> ou 597d**

**Sistema Binário ou Base 2: 2 símbolos: 0, 1 Sistema de numeração de sistemas computacionais** *Exemplo***: 101<sup>2</sup> ou 101b**

**Sistema Hexadecimal ou Base 16: 16 símbolos: 0, 1, 2, 3, 4, 5, 6, 7, 8, 9, A, B, C, D, E, F Representação de números binários grandes** *Exemplo***: AF3<sup>16</sup> ou AF3h**

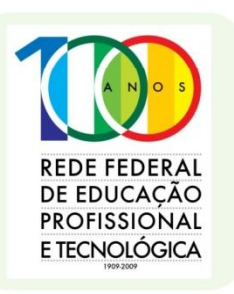

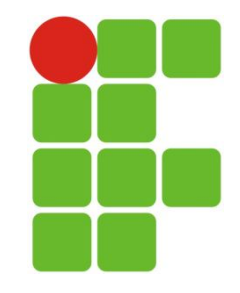

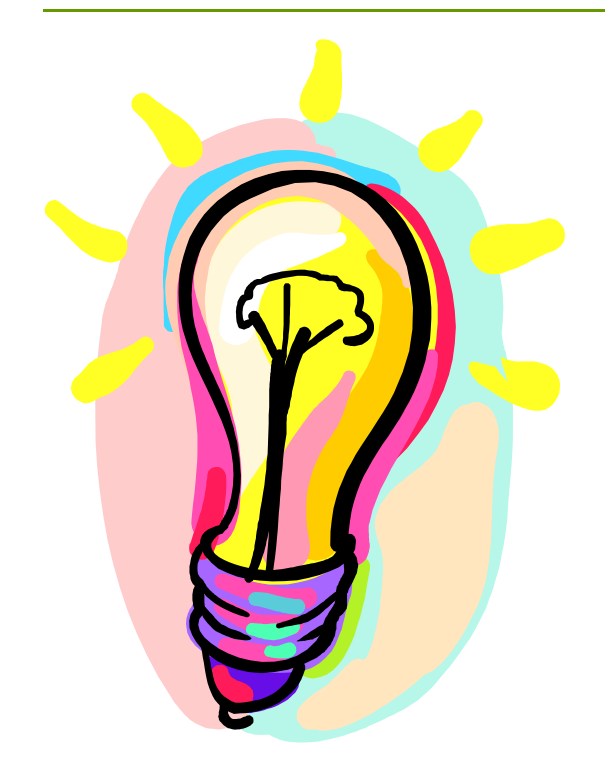

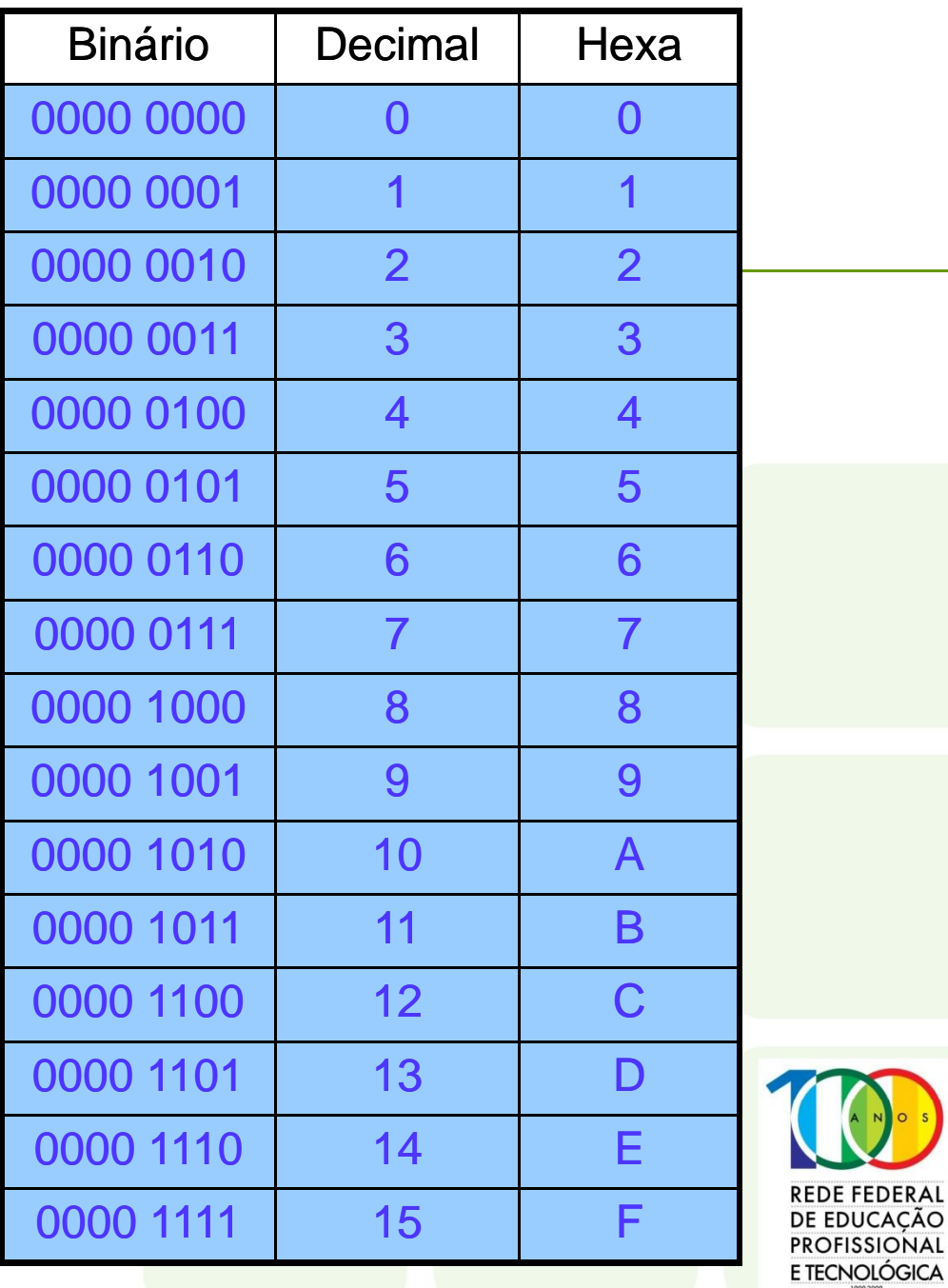

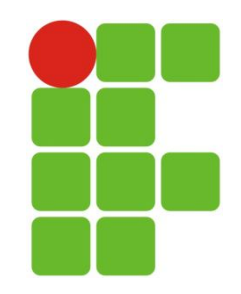

### **Relação entre Grandezas**

- **1 Byte = 8 bits**
	- **1 Kilobyte (ou KB) = 1024 bytes**
	- **1 Megabyte (ou MB) = 1024 kilobytes**
	- **1 Gigabyte (ou GB) = 1024 megabytes**
	- **1 Terabyte (ou TB) = 1024 gigabytes**
	- **1 Petabyte (ou PB) = 1024 terabytes**
	- **1 Exabyte (ou EB) = 1024 petabytes**
	- **1 Zettabyte (ou ZB) = 1024 exabytes**
	- **1 Yottabyte (ou YB) = 1024 zettabytes**

**Ex:**

**MB = Mbyte: mega byte**

**GB = Gbyte: giga byte**

**Velocidade (de transferência de dados ou de processamento)**

**Capacidade/Tamanho (de memória)**

**Ex:**

**MB/s: mega bytes por segundo**

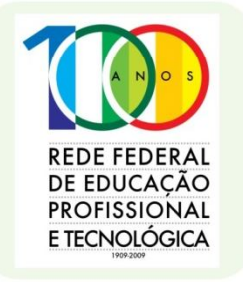